Programmiermethoden in der Mathematik TU Berlin, Institut für Mathematik MA 4-5 Wintersemester 06/07 Thomas Slawig, Uwe Prüfert

# 10. Übungsblatt

www.math.tu-berlin.de/Vorlesungen/WS06/ProgMa

## Theoretische Aufgaben: Abgabe in der Vorlesung am 16.1.2007

Bei späterer Abgabe werden die erreichten Punkte nur zu 50 % angerechnet.

#### 1. Aufgabe (1+3 Punkte)

(a) Rechnen Sie die Dezimalzahl 563 ins Zweiersystem um.

(b) Schreiben Sie einen Algorithmus, der eine Dezimalzahl  $z \in \mathbb{N}$  in ein Zahlensystem mit Basis  $b \in \mathbb{N}, b > 1$ , umrechnet.

#### 2. Aufgabe (1+4 Punkte)

(a) Rechnen Sie die Dezimalzahl 0*.*3 ins Zweiersystem um.

(b) Schreiben Sie einen Algorithmus, der eine Dezimalzahl  $z \in [0, 1)$  in ein Zahlensystem mit Basis  $b \in \mathbb{N}, b > 1$ , umrechnet. Es sollen maximal *k* Nachkommastellen benutzt werden. Werden mehr Stellen benötigt, so soll der Algorithmus die restlichen Stellen nicht berücksichtigen und abschneiden.

### 3. Aufgabe (3 Punkte)

Was ist jeweils der Wert von x am Ende der folgenden Programmteile in C++? Warum?

```
(a) x=0;
   for(i=1; i<=0; i++)x=x+1;
(b) x=0:
  for (i=1; i<=3; i++)x=x+1:
      x=2*x;(c) x=0:
   for (i=1; i<=3; i++);
      x=x+1;
```
 $x=2*x;$ 

Hinweis: Der *Inkrementoperator* ++ erhöht den Wert der Variable um 1 (nach Auswertung des Ausdrucks, indem er vorkommt), d.h.  $i++$  bedeutet  $i=i+1$ .

#### 4. Aufgabe (3 Punkte) Welchen Wert hat die Variable i am Ende der folgenden Programmteile in  $C++?$  Warum?

(a) int  $i=0$ ; double x=2.0; if (x=1.0)  $i=1:$ (b) int i=42; double x=2.789; if  $(x < 0.0)$ ;  $i=1$ ; (c) int  $i=43$ ; if (1)  $i=1;$ 

Programmieraufgabe: Vorführen bis zum 17.1.2007

(a) Implementieren Sie in  $C++$  für die Klasse bruch

- wenn Ihre Gruppennummer coe-1\*\* *gerade* ist: die Vergleichsoperatoren >, >= und ==.
- wenn Ihre Gruppennummer coe-1\*\* *ungerade* ist: die Vergleichsoperatoren <, <= und !=.
- $-$  eine Methode kuerzen, die einen Bruch wenn möglich kürzt. Wo sollte diese aufgerufen werden (im Konstruktor, bei jedem Operator usw.)?
- eine Methode, die einen Bruch von der Tastatur einliest. Nutzen Sie dazu den *Inputstream* cin aus der iostream-Bibliothek. Syntax:

#include<iostream> using namespace std; ...

cin >> variable;

(b) Schreiben Sie ein Programm, das zwei Brüche vergleicht und das Ergebnis auf dem Bildschirm ausgibt.

Die Schnittstelle zum Benutzer könnte in Eclipse so aussehen:

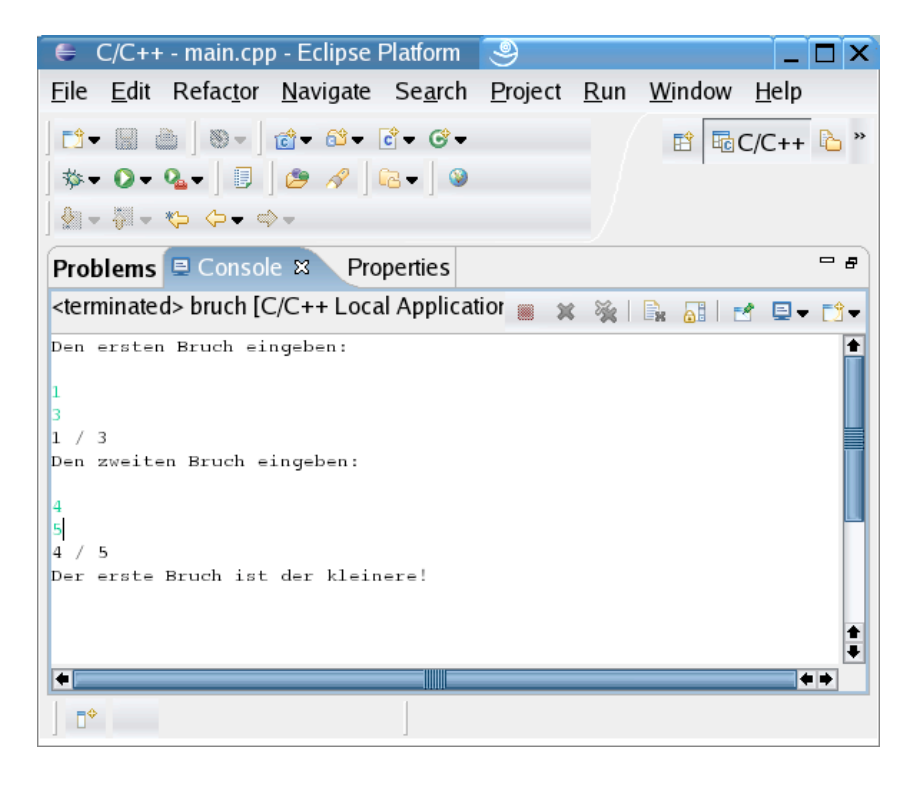